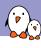

Power Management Integrated Circuits: Keep the power in your hands

Quentin Schulz Bootlin quentin.schulz@bootlin.com

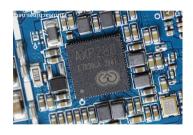

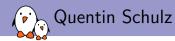

- Quentin Schulz
- Embedded Linux and kernel engineer at Bootlin
  - Embedded Linux expertise
  - Development, consulting and training
  - Strong open-source focus
  - Linux kernel contributors, ARM SoC support, kernel maintainers
  - Worked on drivers for AXP20X/AXP22X PMICs,

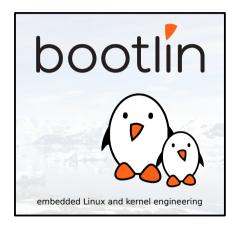

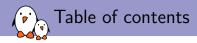

#### What's a PMIC?

### Commonly integrated features

Regulators

Power supplies

### Miscellaneous - PMIC-specific parts

ADC for current values MFD

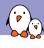

# What's a PMIC?

Quentin Schulz quentin.schulz@bootlin.com

© Copyright 2004-2018, Bootlin.

Creative Commons BY-SA 3.0 license.

Corrections, suggestions, contributions and translations are welcome!

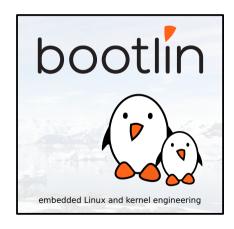

# What's a PMIC?

- ► PMIC = Power Management Integrated Circuit,
- handles the power sequence of the board,
- supplies power to the different components inside the board,
- protects the board from unsupported overvoltage and undervoltage,
- might handle different external power supplies,
- can provide other misc features (GPIO, ADC, ...),
- ▶ is usually software-controllable (often as an i<sup>2</sup>c device),
- ▶ is not mandatory (e.g. Raspberry Pi and Orange Pi),

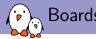

# Boards without a PMIC

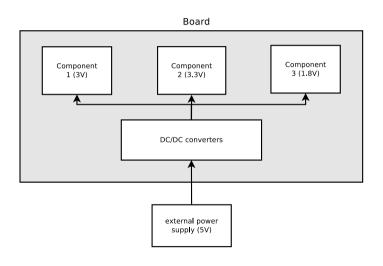

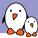

# Active Semi ACT8865 (Atmel Sama5d3 Xplained)

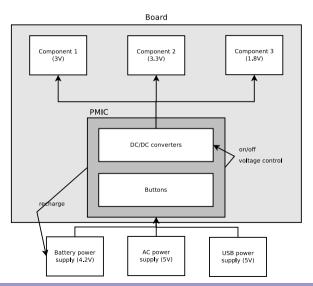

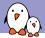

# TI TPS65217x (BeagleBone Black)

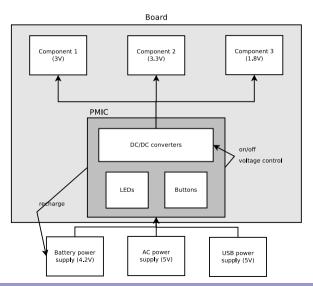

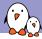

# Boards with an X-Powers AXP20X PMIC

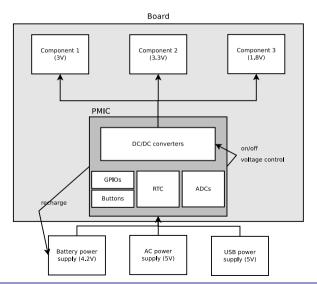

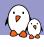

# Commonly integrated features

Quentin Schulz quentin.schulz@bootlin.com

© Copyright 2004-2018, Bootlin.

Creative Commons BY-SA 3.0 license.

Corrections, suggestions, contributions and translations are welcome!

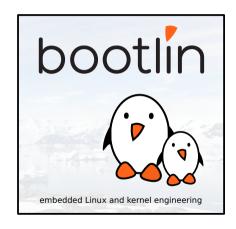

# Regulators

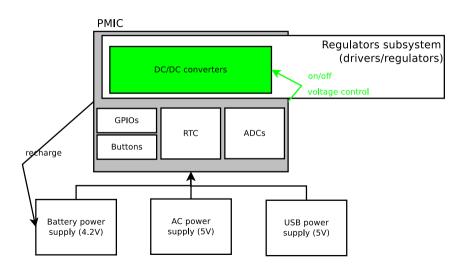

# Regulators

- ► PMIC supplies power to components requiring different input voltages (5V, 3V3, 1V8, ...),
- DC-DC converters and LDO regulators handle the different voltages,
- ▶ to save power, regulators can stop supplying power to their unused components,
- some components support a range of input voltages,
- PMIC handles all that,
- their regulator adapts its voltage depending on some parameters (e.g. load, thermal throttling),
- variable regulators allow to reduce power consumption (undervolting) and increase power (overvolting),
  - allows CPU/GPU DVFS (Dynamic Voltage and Frequency Scaling),
  - is the core of battery life and power consumption,
- regulators are part of the regulator framework (drivers/regulators/),

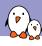

# Regulator driver example: AXP20X regulators driver

## drivers/regulators/axp20x-regulator.c

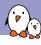

# Regulator driver example: AXP20X regulators driver

### drivers/regulators/axp20x-regulator.c

```
static const struct regulator_desc axp20x_regulators[] = {
       [AXP2OX DCDC2] = {
                              = "dcdc2",
               .name
               .supply_name = "vin2",
               .of match = of match ptr("dcdc2"),
               .regulators_node = of_match_ptr("regulators"),
                             = REGULATOR VOLTAGE.
               .type
               .id
                            = AXP2OX DCDC2,
               n_voltages = (2275 - 700) / (25 + 1)
               owner
                             = THIS MODULE.
               .min_uV = 700 * 1000,
               .uV_step = 25 * 1000,
               .vsel_reg = AXP20X_DCDC2_V_OUT,
               .vsel_mask = 0x3f,
               .enable_reg
                              = AXP2OX_PWR_OUT_CTRL,
               .enable mask
                              = 0x10.
                              = &axp20x ops.
               .ops
        },
};
```

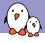

# Regulator driver example: AXP20X regulators driver

# drivers/regulators/axp20x-regulator.c

```
static int axp20x_regulator_probe(struct platform_device *pdev)
        struct regulator dev *rdev;
        struct axp20x_dev *axp20x = dev_get_drvdata(pdev->dev.parent);
        const struct regulator desc *regulators;
        struct regulator_config config = {
                .dev = pdev->dev.parent,
                .regmap = axp20x->regmap,
                .driver_data = axp20x,
        }:
        [...]
        for (i = 0: i < ARRAY SIZE(axp20x regulators): i++) {</pre>
                rdev = devm regulator register(&pdev->dev. axp20x regulators[i]. &config);
                if (IS_ERR(rdev)) {
                        dev_err(&pdev->dev, "Failed to register %s\n",
                                regulators[i].name);
                        return PTR_ERR(rdev);
        return 0:
```

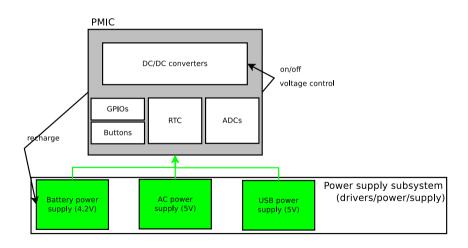

# Power supplies

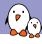

# Power supplies - Overview

#### The PMIC

- takes care of all possible supported external supplies:
  - ► AC (socket), USB, battery, ...
- defines the power sequence for the board,
- protects from overvoltage/undervoltage (e.g. X-Powers AXPs are designed for 5V boards but handles 0.3-11V)
- chooses the most suitable one depending on the status of each (low battery, not enough current supplied by a power supply, ...)
- may handle the battery (recharging, handling recharge cycles),

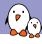

# Power Supply subsystem

- ▶ is located in drivers/power/supply,
- has typically one driver per physical input power supply,
- ► can expose different data[1], such as current voltage and current, battery capacity, battery type, temperature, ...
- can set as many data, such as minimum and maximum allowed voltage or current, battery voltage when full,
- exposed information is specific to a PMIC (e.g. AXP20X can read current voltage and current values of the AC and USB power supplies unlike AXP22X),

[1]http://lxr.bootlin.com/source/include/linux/power\_supply.h

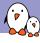

# drivers/power/supply/axp20x\_usb\_power.c

```
static enum power_supply_property axp20x_usb_power_properties[] = {
        POWER SUPPLY PROP PRESENT.
        POWER SUPPLY PROP VOLTAGE MIN.
        POWER SUPPLY PROP VOLTAGE NOW,
};
static int axp20x usb power prop writeable(struct power supply *psv,
                                           enum power_supply_property psp)
        return psp == POWER SUPPLY PROP VOLTAGE MIN:
static const struct power_supply_desc axp20x_usb_power_desc = {
        .name = "axp20x-usb".
        .tvpe = POWER SUPPLY TYPE USB.
        .properties = axp20x_usb_power_properties,
        .num_properties = ARRAY_SIZE(axp20x_usb_power_properties),
        .property_is_writeable = axp20x_usb_power_prop_writeable,
        .get property = axp20x usb power get property,
        .set_property = axp20x_usb_power_set_property,
};
```

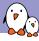

# include/linux/power\_supply.h

```
union power_supply_propval {
    int intval;
    const char *strval;
};
```

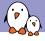

## drivers/power/supply/axp20x\_usb\_power.c

```
static int axp20x_usb_power_get_property(struct power_supply *psy, enum power_supply_property psp,
                                         union power supply propval *val)
        struct axp20x_usb_power *power = power_supply_get_drvdata(psy);
        switch (psp) {
        case POWER SUPPLY PROP PRESENT:
                return axp20x_usb_power_is_present(power, &val->intval);
        [...]
        return -EINVAL:
static int axp20x_usb_power_set_property(struct power_supply *psy, enum power_supply_property psp,
                                         const union power supply propval *val)
        struct axp20x_usb_power *power = power_supply_get_drvdata(psy);
        switch (psp) {
        case POWER_SUPPLY_PROP_VOLTAGE_MIN:
                return axp20x usb power set voltage min(power, val->intval);
        [...]
        return -EINVAL:
```

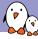

## drivers/power/supply/axp20x\_usb\_power.c

```
static int axp20x_usb_power_probe(struct platform_device *pdev)
        /* Custom structure */
        struct axp20x_usb_power *power;
        struct power_supply_config psy_cfg = {};
        power = devm_kzalloc(&pdev->dev, sizeof(*power), GFP_KERNEL);
        if (!power)
                return -ENOMEM:
        /* For use in other functions which call power supply get drydata */
        psy_cfg.drv_data = power;
        power->supply = devm_power_supply_register(&pdev->dev, axp20x_usb_power_desc, &psy_cfg)
        if (IS_ERR(power->supply))
                return PTR_ERR(power->supply);
        Γ...1
        return 0:
```

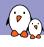

# Miscellaneous - PMIC-specific parts

Quentin Schulz quentin.schulz@bootlin.com

© Copyright 2004-2018, Bootlin.

Creative Commons BY-SA 3.0 license.

Corrections, suggestions, contributions and translations are welcome!

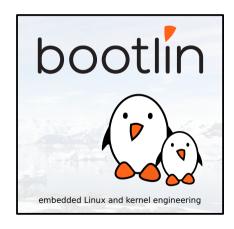

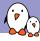

# Parts specific to some PMICs

- ▶ Buttons: detect when the power reset button is pushed to shutdown the system (drivers/power/reset),
- ▶ GPIO: e.g. the AXP PMICs have several pins you can use either as GPIO or ADC,
- ▶ RTC with backup battery to keep time between reboots,
- Fuel gauge (if logically separated from the battery driver),
- ► ADC: e.g. AXP PMICs can expose what is the current voltage/current of a power supply,

# ADC for current values

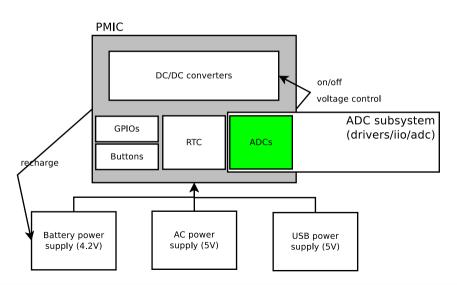

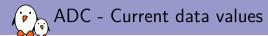

- some PMICs can give some data in real time,
  - ▶ internal temperature, supplied voltage, consumed current, (dis)charging current, battery percentage, ...
- often stored in registers of an embedded Analog to Digital Converter (ADC),
- proper way: have a driver for this ADC feeding data to the power supply drivers,
  - ▶ the subsystem for ADC drivers is Industrial I/O (drivers/iio/adc)

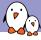

```
#define AXP20X_ADC_CHANNEL(_channel, _name, _type, _reg)
                .type = type,
                .indexed = 1.
                .channel = channel,
                .address = reg.
                .info_mask_separate = BIT(IIO_CHAN_INFO_RAW)
                                       BIT(IIO CHAN INFO SCALE),
                .datasheet name = name,
enum axp20x adc channel v {
        AXP2OX\_ACIN\_V = 0,
        AXP20X_VBUS_V,
        Γ...1
};
enum axp20x_adc_channel_i {
        AXP2OX\_ACIN\_I = 0,
        AXP20X_VBUS_I,
        Γ...1
};
```

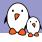

```
/* Describe your IIO channels */
static const struct iio_chan_spec axp20x_adc_channels[] = {
        AXP2OX_ADC_CHANNEL(AXP2OX_VBUS_V, "vbus_v", IIO_VOLTAGE,
                           AXP2OX VBUS V ADC H).
        AXP2OX_ADC_CHANNEL(AXP2OX_VBUS_I, "vbus_i", IIO_CURRENT,
                           AXP2OX VBUS I ADC H).
        [...]
};
static int axp20x adc scale(struct iio chan spec const *chan, int *val, int *val2)
        switch (chan->type) {
        case IIO VOLTAGE:
                if (chan->channel == AXP20X_VBUS_I) {
                        *val = 0:
                        *val2 = 375000:
                        return IIO VAL INT PLUS MICRO:
                return -EINVAL:
```

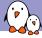

```
static int axp20x_read_raw(struct iio_dev *indio_dev, struct iio_chan_spec const *chan. int *val.
                           int *val2. long mask)
{
        struct axp20x_adc_iio *info = iio_priv(indio dev);
        switch (mask) {
        case IIO CHAN INFO RAW:
                *val = axp20x_read_variable_width(info->regmap, chan->address, 12);
                if (*val < 0)
                        return *val:
                return IIO_VAL_INT:
        case IIO CHAN INFO SCALE:
                return axp20x_adc_scale(indio_dev, chan, val);
        default:
                return -EINVAL:
        }
}
/* Specify the functions used when reading or writing to a sysfs entry */
static const struct iio_info axp20x_adc_iio_info = {
        .read_raw = axp20x_read_raw,
        .write raw = axp20x write raw,
        .driver_module = THIS_MODULE,
};
```

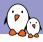

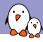

```
static int axp20x_probe(struct platform_device *pdev)
                                                         indio_dev->dev.parent = &pdev->dev;
                                                         indio_dev->dev.of_node = pdev->dev.of_node;
                                                         indio dev->modes = INDIO DIRECT MODE;
        struct axp20x adc iio *info;
        struct iio_dev *indio_dev;
                                                         indio_dev->info = axp20x_adc_iio_info;
                                                         indio dev->num channels =
        int ret:
                                                                 ARRAY_SIZE(axp20x_adc_channels)
                                                         indio_dev->channels = axp20x_adc_channels;
        indio_dev = devm_iio_device_alloc(&pdev->dev,
                                       sizeof(*info)):
                                                         ret = iio map array register(indio dev.
        if (!indio dev)
                                                                                       axp20x maps);
                                                         if (ret < 0)
                return -ENOMEM:
                                                                 return ret:
        /* For use in other functions which call
         * iio priv */
                                                         ret = iio_device_register(indio dev):
        info = iio_priv(indio_dev);
                                                         if (ret < 0)
                                                                 return ret:
        indio_dev->name = "axp20x_ac";
                                                         return 0:
        [\ldots]
```

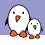

## drivers/power/supply/axp20x\_usb\_power.c

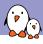

# drivers/power/supply/axp20x\_usb\_power.c

```
static int axp20x_usb_power_probe(struct platform_device *pdev)
        struct axp20x usb power *power;
        power->vbus_v = devm_iio_channel_get(&pdev->dev, "vbus_v");
        if (IS ERR(power->vbus v)) {
                if (PTR_ERR(power->vbus_v) == -ENODEV)
                        return -EPROBE DEFER:
                return PTR_ERR(power->vbus_v);
        power->supply = devm_power_supply_register(&pdev->dev, usb_power_desc, &psy_cfg);
        if (IS_ERR(power->supply))
                return PTR_ERR(power->supply);
        return 0:
```

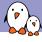

# Parts specific to boards - Fuel gauge

- battery percentage is approximated from its voltage,
- battery voltage does not linearly decrease in time or load,
- rather follows a curve, called the Open Circuit Voltage (OCV) curve,
- the curve is battery-specific (might be given by the battery vendor),
- ▶ the curve depends on several factors (environment, number of charges, age of battery, usage, ...),
- ▶ the battery percentage approximation by software must be done in userspace,
- use of POWER\_SUPPLY\_PROP\_VOLTAGE\_OCV property:
  - if software approximated, to give points on the OCV curve,
  - ▶ if hardware approximated, to get/set the points defining OCV curve used in the PMIC,

### Worth reading: https:

//training.ti.com/sites/default/files/BatteryMonitoringBasics.ppt

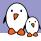

# Parts specific to boards - Fuel gauge

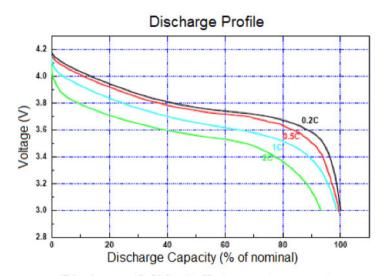

Discharge: 3.0V cutoff at room temperature.

# **MFD**

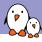

# MFD - The glue between all this

- probes the different drivers of the PMIC (called MFD cells),
- maps the interrupts to the drivers which need them,
- usually passes a regmap to the MFD cells so it makes sure the drivers do not write to and access the same registers at the same time,

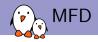

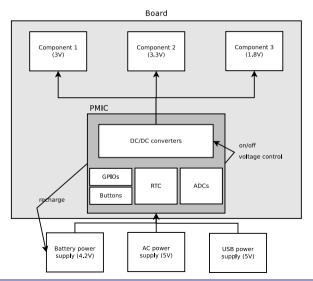

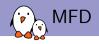

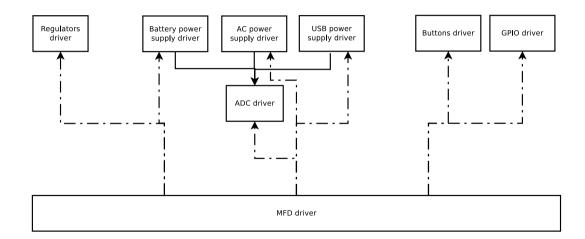

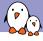

# MFD driver example: AXP20X MFD driver

## drivers/mfd/axp20x.c

```
static struct resource axp20x_usb_power_supply_resources[] = {
        DEFINE RES IRQ NAMED(AXP2OX IRQ VBUS PLUGIN, "VBUS PLUGIN"),
};
static struct mfd cell axp20x cells[] = {
                                = "axp20x-usb-power-supply".
                .name
                .of compatible = "x-powers,axp202-usb-power-supply",
                .num_resources = ARRAY_SIZE(axp20x_usb_power_supply_resources),
                                = axp20x_usb_power_supply_resources,
                .resources
       }, [...]
}:
int axp20x_device_probe(struct i2c_client *i2c, const struct i2c_device_id *id)
       /* Do all the regmap configuration, regmap_irqs included */
       ret = mfd_add_devices(&i2c->dev, -1, axp20x_cells,
                              ARRAY_SIZE(axp20x_cells), NULL, irg_base, NULL);
        if (ret)
                return ret:
        return 0;
```

# Questions? Suggestions? Comments?

# Quentin Schulz

quentin.schulz@bootlin.com

Slides under CC-BY-SA 3.0